## Machine à remonter le temps

Nous voilà en 2030, tu es au travail, tu sirotes tranquillement ta boisson verte et violette assis à ton bureau, c'est bientôt la fin de la pause. Tu profites du temps qu'il te reste. Devant toi se trouve la chose la plus précieuse de ta vie : ton ordinateur. À ta droite, il y a la dernière invention technologique : une petite machine qui te permet d'arrêter le temps, de revenir en arrière et d'annuler certaines actions : le NAXG 1. Tous tes collègues en ont reçu aussi ! Tu ne l'as pas encore testée mais tu as hâte d'avoir une occasion de le faire …

Soudain, tu reçois une notification ! Elle te fait sursauter et tu lâches maladroitement ta boisson. Tu la vois tomber presque sur ton ordinateur chéri. Quelle horreur ! À la vitesse de l'éclair, tu t'empresses d'allumer ton NAXG 1 et tu arrives à suspendre le temps juste avant que la boisson n'atteigne ton ordinateur. Ouf, sauvé ! Maintenant, il ne te reste plus qu'à revenir en arrière et à ne pas te laisser surprendre par ta notification.

Tu fais les réglages nécessaires pour revenir en arrière de trois minutes, mais la machine te demande un code pour pouvoir confirmer l'action. Mince. Tu as un trou de mémoire. Impossible de te souvenir de ce code. Heureusement, tu te rappelles qu'il est le même pour tous tes collègues. Ni une, ni deux, tu fonces dans le bureau de ton collègue de droite pour lui demander de l'aide. Malheureusement, il est absent aujourd'hui.

Mais tu sais qu'il a mis ce code quelque part sur son bureau, il ne te reste plus qu'à fouiller un peu partout pour le retrouver… Le moins qu'on puisse dire, c'est que son bureau n'est pas en ordre. Observe la photo attentivement et rends-toi au numéro de la page, indiquée par l'élément qui pourrait te révéler un indice sur ce que tu cherches… Tu peux effectuer tes recherches dans l'ordre que tu veux.

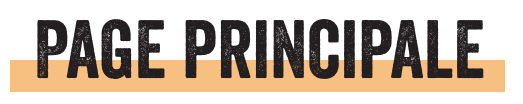

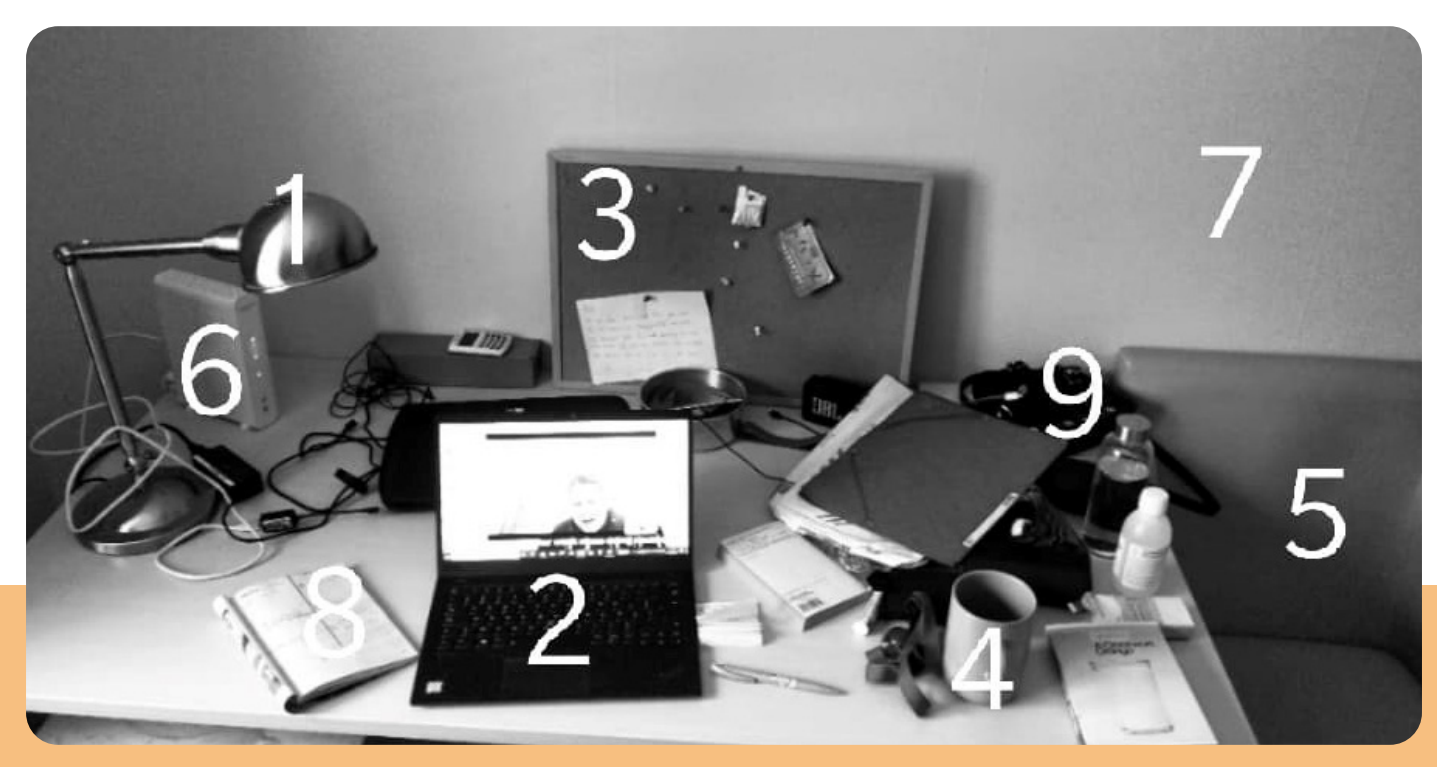

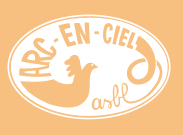

## consignes de jeu pour l'accompagnant

Chers encadrants,

Voici la version manuscrite d'un escape game destiné aux jeunes dès 10 ans. Le joueur sera capable de lire, de faire des choix et de se déplacer pour trouver les pages du livre que vous aurez affichés aléatoirement dans un espace de jeu clair et annoncé. Donnez- lui la page principale et réservez-lui une période de jeu en toute autonomie. Celui-ci durera au gré de sa chance.

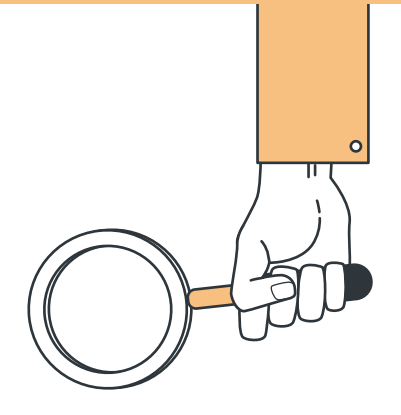

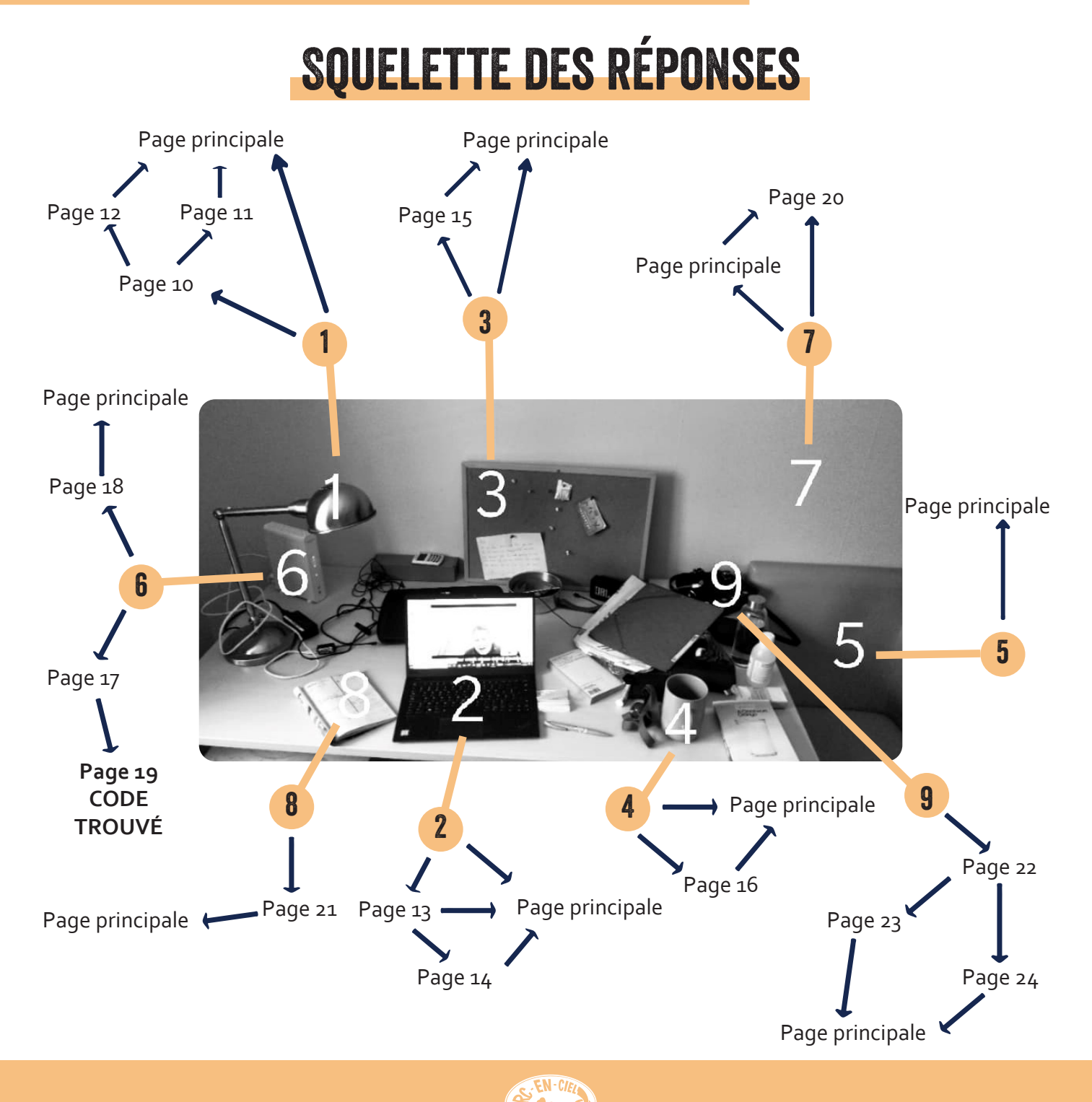

## pages à découper et à placer dans la pièce

## Chers encadrants,

Découpez les pages en suivant les pointillés et placez-les dans l'espace de jeu que vous aurez déterminé (intérieur ou extérieur).

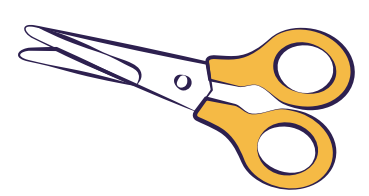

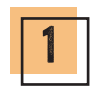

La lampe : tu essayes de l'allumer, pour y voir un peu plus clair. Elle ne s'allume pas. Rends-toi à la page 10 si tu décides de te pencher sous le bureau pour voir si la prise est branchée. Si tu penses ne pas avoir besoin de lumière, retourne à la page principale.

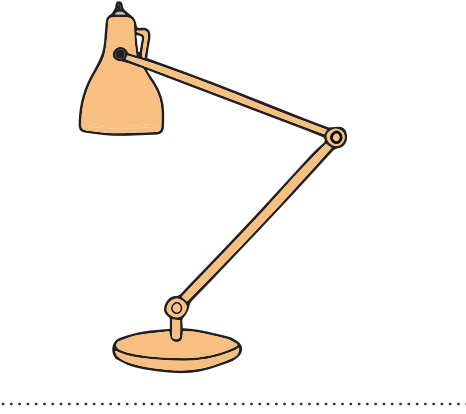

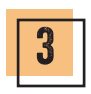

Le tableau à messages : il y a des petits mots épinglés dessus … peut-être que le code s'y trouve. Rends-toi à la page 15 pour le découvrir. Retourne à la page principale si tu penses que c'est une mauvaise idée.

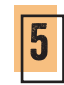

Le fauteuil : tu décides de t'asseoir un petit peu pour réfléchir à l'endroit où le code pourrait se situer… Quand c'est fait, tu retournes à la page principale.

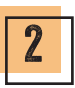

L'ordinateur : il est encore allumé, ton collègue a dû oublier de l'éteindre avant de s'en aller. Rends-toi à la page 13 si tu décides de fureter dans son ordinateur. Retourne à la page principale si l'idée ne t'inspire pas.

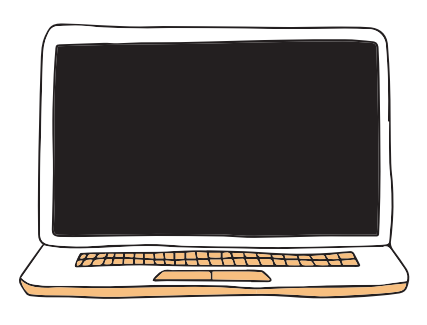

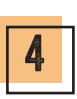

La tasse : et si le code était en dessous de cette tasse ? Rends-toi à la page 16 si tu décides de la soulever ou retourne à la page principale si cette idée ne t'inspire pas.

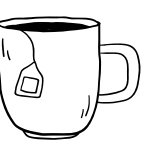

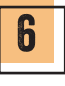

Le modem : il clignote étrangement et sa lumière est dérangeante. Va à la page 17 si tu décides de l'éteindre. Si tu choisis simplement de le déplacer pour voir s'il y a quelque chose en dessous, rejoins la page 18.

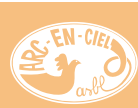

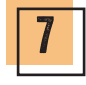

Le mur : tu as l'impression qu'il y a quelque chose d'écrit au crayon sur le mur. Pour pouvoir t'approcher plus près et déchiffrer ce qui est écrit, rends-toi à la page 20. Si tu as oublié tes lunettes et que tu n'as pas envie de déchiffrer ce qui est écrit en tout petit, tu retournes à la page principale. .

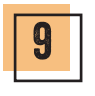

Un sac : si tu veux regarder son contenu, va à la page 22. .

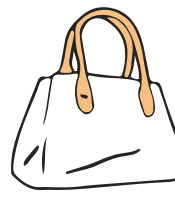

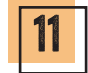

Tu branches la prise et la lampe s'allume ! C'est vrai qu'on y voit quand même beaucoup plus clair ici. Une bonne chose de faite ! Retourne à la page principale. .

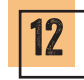

Tu te redresses et pratiques quelques étirements car la santé de ton dos est fragile. Retourne à la page principale. .

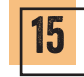

Tu t'approches et tu prends le grand papier blanc en main, tu essayes de déchiffrer. C'est de l'anglais et malheureusement, tu ne comprends pas ce qui est écrit. Tu reposes le papier. Retourne à la page principale. .

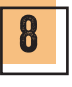

L'agenda : tiens ! Un agenda, un support idéal pour noter un code, penses-tu. Rendstoi à la page 21 pour regarder ce que ton collègue a noté le jour où tout le monde a reçu le code.

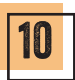

Tu te penches sous le bureau, et comme tu le pensais, la prise n'est pas branchée … ça marche quand même beaucoup moins bien comme ça. Va à la page 11 si tu décides de brancher la prise de la lampe ou à défaut, va à la page 12 si tu as peur de te coincer un nerf en rampant sous le bureau. .

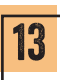

Tu t'assieds sur la chaise qui est juste derrière toi et tu commences à ouvrir les dossiers. Il y en a vraiment beaucoup … retourne à la page principale si ce constat te décourage ou rejoins la page 14 si tu décides de fouiner dans un dossier qui a attiré ton attention : le dossier « photos de petits chats ». .

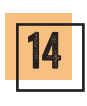

Tu cliques pour ouvrir ledit dossier, et à ta grande surprise, il y a seulement des photos de petits chats. Bon, ce n'est pas vraiment ce que tu cherchais, mais c'est quand même très mignon. Déçu, tu retournes à la page principale.

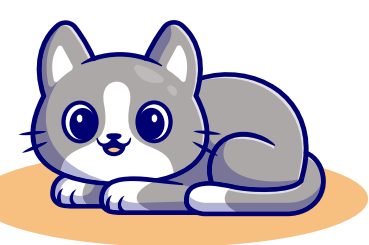

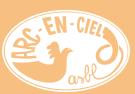

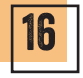

Tu soulèves la tasse et « BEURK », elle est pleine de café froid et malodorant. Tu décides de mettre la tasse le plus loin possible de toi. Tu regardes en dessous, mais à part des emballages de bonbons, tu n'y trouves pas de code. Retourne à la page principale.

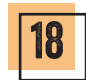

Tu soulèves le modem. Rien. Tu es un peu déçu et tu commences à te demander où peut bien être ce code… Reviens à la page principale.

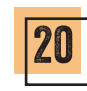

Tu déplaces le fauteuil pour y voir plus clair, mais tout ce que tu peux lire sur le mur c'est une date : « 23/08/1999 ». Il s'agit d'une très vieille date, mais tu ne vois pas comment elle pourrait t'aider à y voir plus clair. Tu remets le fauteuil à sa place et tu reviens à la page principale. .

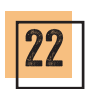

Tu prends le sac dans tes mains, mais il est beaucoup plus lourd que tu ne le pensais. Le sac tombe et tout ce qu'il y a dedans est maintenant dispersé sur le sol … Va à la page 23 si, gêné, tu remets immédiatement tout dans le sac. Va à la page 24 si tu penses que ce sera plus facile pour chercher si tout est éparpillé au sol.

Tu prends le modem en main et essaye de trouver le bouton pour l'éteindre. En passant ta main sous le modem, tu sens quelque chose ! Va à la page 19 pour découvrir ce que c'est ! . 17

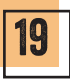

Tu retournes le modem pour y voir plus clair et là tu vois un post-it, tu le lis. C'est le code que tu cherchais (« ID3IV7UV76 »). Tu te dépêches de revenir à ton bureau pour pouvoir l'encoder dans la machine. Opération réussie ! Ton ordinateur est sauvé et tu as pu revenir en arrière de trois minutes. Cette fois-ci, tu n'as même pas sursauté quand tu as reçu ta notification. Félicitations ! .

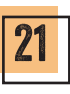

Tu tournes les pages de l'agenda jusqu'à arriver à la semaine dernière. À part une série de rendez-vous et des numéros de téléphone, rien d'intéressant, retourne à la page principale.

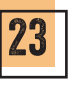

Tu t'efforces de remettre tous les éléments dans le sac, ni vu ni connu. Tu ne remarques rien qui pourrait ressembler à un code. Tu remets le sac sur le bureau et tu reviens à la page principale.

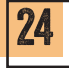

Maintenant que tout est étalé par terre, tu commences à regarder le contenu méticuleusement. Il y a un livre, un bic, des photos de petits chats, une trousse avec des petits chats, et une boite à tartines avec des… petits chats dessus. Beaucoup de petits chats dans un si petit sac, mais toujours aucune trace de ton code. Tu abandonnes le contenu du sac, en te disant que tu rangeras plus tard… en attendant, tu retournes à la page principale. .

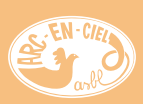